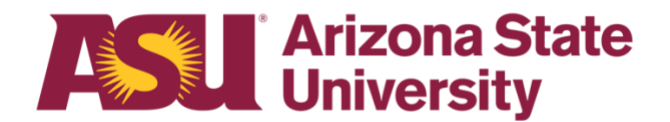

## OHR End-user documentation overview Family member health Family Medical Leave Act

## **Benefits Design and Management**

Office of Human Resources

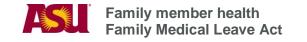

# **Table of contents**

| Click on the section heading to link to appropriate page           |   |
|--------------------------------------------------------------------|---|
| Purpose                                                            | 3 |
| Objectives                                                         | 3 |
| Overview                                                           | 3 |
| Definition: Employee Eligibility                                   | 3 |
| Definition: Reason for Leave of Absence                            | 4 |
| Definition: Duration and Type of Leave of Absence                  | 4 |
| Definitions                                                        | 4 |
| Step 1 Determine Leave Process                                     | 5 |
| Step 2 Receive or Issue Leave of Absence Request Form              | 5 |
| Step 3 Determine Employee Eligibility for FMLA                     | 6 |
| Step 4 Issue the FMLA Notice of Eligibility with Rights            |   |
| & Responsibility                                                   |   |
| Step 5 Include the FMLA Certification of Health Care Provider      |   |
| for Family Member's Serious Health Condition                       |   |
| Step 6 Include the Authorization for Release of Health Information |   |
| Step 7 Authenticate or Clarify the Certification                   |   |
| of Health Care Provider                                            |   |
| Step 8 Issue the FMLA Designation Notice                           |   |
| Step 9 Issue the Leave of Absence Status Change Form               |   |
| Time Reporting, Intermittent Leave and Compassionate               |   |
| Transfer of Leave                                                  |   |
| More Information                                                   |   |
| Process Checklist                                                  |   |
| Forms and Policy References                                        |   |

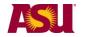

| Purpose                                | This document outlines the basic information you will need to approve and process an employee's request for the following leave: <b>Family Member Health</b>                                                                                                    |
|----------------------------------------|----------------------------------------------------------------------------------------------------|
| Objectives                             | After reading this guide, you will be able to determine an employee's eligibility for leave and complete the appropriate leave paperwork.                                                                                                    |
| Overview                               | The forms required for leave administration have been designed to provide the mandated information required by ASU policy and/or federal regulations.                                                                                                    |
| Definition:<br>Employee<br>Eligibility | Classification:         > Faculty         > Academic Professional         > Administrator         > University Staff         > Classified Staff         > Student Worker         > Post Doctoral Scholar         > Teaching Assistant         > Research Assistant         Employment Type:         > Regular         > Long-Term Temporary         > Short-Term Temporary         > Seasonal         Working Hours:         > Part-Time         > PRN                                                                                                    |
|                                        | <ul> <li>Who has been employed for at least 12 months</li> <li>Months need not be consecutive</li> <li>Employment prior to a break in service of seven years or more should not be counted unless the employee was on active duty with the National Guard or Reserve or there was a written agreement that ASU intended to rehire the employee after the break in service.</li> <li>Who worked at least 1250 hours during the 12 months immediately prior to the requested leave date</li> <li>Paid or unpaid leave plan hours do not count toward the accumulation</li> <li>Hours taken for National Guard or Reserve duty are counted toward the accumulation</li> <li>Hours worked as a Student Worker count toward accumulation</li> <li>If an employee works multiple jobs, the hours are totaled and counted toward accumulation</li> </ul> |

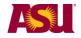

|                                             | If applicable, furlough hours do count toward accumulation.                                                                                                    |
|---------------------------------------------|----------------------------------------------------------------------------------------------------|
| Definition:                                 | An employee is eligible for leave for the following reason:                                                                                                    |
| Reason for<br>Leave of<br>Absence           | To provide physical or psychological care for a spouse, child, parent, or member of the employee's established household who has a serious health condition.                                                                                                    |
| Definition:                                 | Up to 12 workweeks                                                                                                    |
| Duration and<br>Type of Leave<br>of Absence | In a 12-month period based on the anniversary of the employee's date of hire                                                                                                    |
|                                             | <ul> <li>A leave may be:</li> <li>* Taken continuously - in one single block of time</li> <li>* Taken intermittently - in separate blocks of time due to a single qualifying reason</li> <li>* Taken on a reduced schedule - reducing the employee's number of work hours per workweek or per workday</li> </ul>                                                                |
|                                             | <ul> <li>In the case of either intermittent or reduced schedule leave, the following apply:</li> <li>* The need for an intermittent or reduced schedule must be supported by medical documentation;</li> <li>* The Disability &amp; Leaves Program Management Unit must be notified in order to issue the Intermittent Leave Tracking Form for the department's use.</li> </ul> |
| Definitions                                 | Leave of Absence:<br>A - paid or unpaid - employment category designating that an<br>employee is in a non-work status.                                                                                                    |
|                                             | Leave Benefit Plan:<br>A benefit - e.g., vacation, sick or parental leave benefit - that<br>compensates the employee when he/she is absent from work.                                                                                                    |
|                                             | <b>Spouse:</b><br>A husband or wife as defined and recognized by Arizona law for<br>purposes of marriage.                                                                                                    |
|                                             | <b>Child:</b><br>Biological, adopted, foster child, stepchild, or legal ward under the<br>age of 18; if older than 18, one incapable of self-care because of a<br>mental or physical disability.                                                                                                    |
|                                             | <b>Parent:</b><br>Biological, adoptive, step or foster father or mother or anyone else<br>who undertook the parental role.                                                                                                    |
|                                             |                                                                                                    |

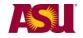

#### Member of Established Household:

A person who shared your permanent residence prior to the requested leave and who is expected to continue to reside with you following the leave. ASU may require written verification to establish the relationship -e.g., the person's bank statement listing your address.

#### **Serious Health Condition:**

An illness, injury, impairment or physical or mental condition that involves:

Inpatient care

> Continuous treatment by a health care provider.

#### Health Care Provider:

A state licensed doctor of medicine or osteopathy, podiatrist, dentist, clinical psychologist, optometrist, chiropractor, nurse practitioner, nurse midwife, clinical social worker, physician assistant, or Christian Science practitioner. Licensed health care providers in foreign countries are included.

#### Step 1 Determine Leave Process

To effectively manage leaves, it is important to understand the process in your particular Dean or VP area.

#### Centralized:

One person, - e.g. a Department Leaves Representative, a BOM, a Data Time Administrator, or a HR Manager - handles all aspects of the process for your Dean or VP area.

#### **Decentralized:**

Each separate division - office, unit, department, or team - within your Dean or VP area handles the entire process for the employees in that particular section.

#### Hybrid:

The process is handled individually by each separate division but channeled through one main authority in your Dean or VP area.

## Step 2 Receive or Issue Leave of Absence Request Form - PDF

When the need for leave is foreseeable, an employee is required to give at least a 30-day written notice. If the leave is required due to a medical emergency or other unforeseeable event, the employee must provide as much notice as is practicable under the circumstances.

- Department receives Leave of Absence Request Form -or-
- Department issues Leave of Absence Request Form In the case of employee's inability to complete the necessary paperwork, the department leaves representative should complete the form immediately upon

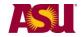

determining the employee will be absent longer than three consecutive calendar days.

- Complete the Employee and/or Supervisor sections, as applicable
- Indicate date form issued to employee on copy and place in employee's leave file Important: Confidential leave and medical information must be kept in a secured and separate file from the department personnel files. Departments will be audited periodically to ensure compliance.
- Fax copy to Disability & Leaves Program Management Unit at 480-993-0007

|        |                            | OF ABSENCE REQUE                       | ST FORM                          |
|--------|----------------------------|----------------------------------------|----------------------------------|
| EM     | IPLOYEE: COMPLETE/SUBMIT 1 | O DEPARTMENT                           |                                  |
| Em     | ployee Name:               |                                        | Date:                            |
| Em     | ployee 10-digit ID Number: |                                        | - 1                              |
|        | quested Dates: From:ason:  | (first day of leave) To:               | (proposed return to work date)   |
| Rea    | ason:                      | or Foster Care / Bonding               |                                  |
|        | -                          | 5                                      | a:                               |
|        |                            |                                        | ement:                           |
|        |                            |                                        | ement:                           |
|        |                            |                                        | h or Placement:                  |
|        |                            | al Leave benefits? Yes                 |                                  |
|        | Are you the: Mothe         | er 🔲 Father 🔲 Domestic Par             | rtner Other                      |
|        |                            | lso requesting leave for this same eve |                                  |
|        | If yes, Employee's Name ar | nd ID Number:                          |                                  |
|        | and had with               | while when and wich                    |                                  |
|        |                            |                                        |                                  |
|        |                            |                                        |                                  |
|        |                            |                                        |                                  |
| Within | five business days,        | the department leave                   | es representative must respond   |
| the em | ployee's request by:       |                                        |                                  |
|        | rmining employee's F       | MI A eligibility - See S               | Step 3                           |
|        |                            |                                        |                                  |
|        | pleting the departmen      | •                                      | • • • •                          |
| Issui  | ing the following appli    | cable forms to the em                  | ployee - in person, via email, U |
| Mail   |                            |                                        |                                  |
|        |                            |                                        |                                  |
|        | EMLA Notice of E           | ligibility with Rights a               | nd Responsibility                |
|        |                            | • • •                                  |                                  |
|        | for Family Membe           | er Health                              |                                  |
|        | and                        |                                        |                                  |

and FMLA Certification of Health Care Provider for Family Member's Serious Health Condition and Authorization for Release of Health Information

## Step 3 Determine Employee Eligibility for FMLA

To be eligible for FMLA, the employee must:

- 1) Have been employed for at least 12 months and
- 2) Have worked at least 1250 hours during the 12 months immediately prior to the requested leave date **and**

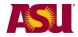

3) Have not already exhausted his/her FMLA entitlement.

#### **Eligibility Requirement #1**

Verify that the person has been an Arizona University System - Arizona State University, Northern Arizona University, The University of Arizona or Arizona Board of Regents - employee for at least 12 months.

- \* Months do not need to be consecutive e.g. three months in 2010 plus two years 2005-2006
- \* Employment prior to a break in service of seven years or more should not be counted unless the employee was on active duty with the National Guard or Reserve or there was a written agreement of intent to rehire the employee after the break in service.

In the Human Resources Information System:

- 1) Go to Workforce Administration
- 2) Select the Job Data screen

| Favorites Main Menu > N<br>Job Data<br>Enter any information you ha | *                 |                     | ormation > Job Data |                |
|---------------------------------------------------------------------|-------------------|---------------------|---------------------|----------------|
| Find an Existing Value                                              |                   |                     |                     |                |
| Maximum number of rows to                                           | return (up to 300 | ): 300              |                     |                |
| Empl ID:                                                            | begins with 💌     | 1010101010          |                     |                |
| Empl Rcd Nbr:                                                       | = 💙               |                     |                     |                |
| Alternate Employee ID:                                              | begins with 💌     |                     |                     |                |
| Name:                                                               | begins with 💌     |                     |                     |                |
| Last Name:                                                          | begins with 💌     |                     |                     |                |
| Second Name:                                                        | begins with 💌     |                     |                     |                |
| Alternate Character Name:                                           | begins with 💌     |                     |                     |                |
| Middle Name:                                                        | begins with 💌     |                     |                     |                |
| ✓ Include History Cas                                               | e Sensitive       |                     |                     |                |
| Search Clear <sub>Ba</sub>                                          | sic Search 📲 S    | ave Search Criteria |                     |                |
| <ol><li>Enter the employe</li></ol>                                 | e's 10-digit I    | D number - or       | - the employee's    | first and last |
| names                                                               |                   |                     |                     |                |
| <ol> <li>Select Include Hist</li> </ol>                             | tory              |                     |                     |                |
| 5) Click Search                                                     |                   |                     |                     |                |
| <ol><li>You are now on th</li></ol>                                 | e Work Loca       | ation screen        |                     |                |

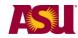

#### Family member health Family Medical Leave Act

|                                         | EMF        | )<br>)                         | ID: 1010101010 Empl Re      | cd #: 0            |
|-----------------------------------------|------------|--------------------------------|-----------------------------|--------------------|
| Work Location                           |            |                                | <u>Find</u> Fir             | st 🚺 1 of 6 🕨 Last |
| HR Status:                              | Active     | Payroll Status: Active         |                             |                    |
| Effective Date:                         | 02/08/2010 | Sequence: 0                    | Job Indicator Prin          | nary Job           |
| Action / Reason:                        | Rehire     | Rehire Afte                    | r 12th Months               |                    |
|                                         |            |                                |                             | Current            |
| Last Start Date:                        | 02/08/2010 | Termination Date:              |                             |                    |
| Expected Job End Date                   |            | End Job Automatically          |                             |                    |
| Position Number:<br>Override Position D | 156600     | Consultant Position Management | Position Entry Date:        | 02/08/2010         |
|                                         |            |                                | Record                      |                    |
| Regulatory Region:                      | USA        | United States                  |                             |                    |
| Company:                                | ASU        | Arizona State University       |                             |                    |
| Business Unit:                          | D0101      | D - Business & Finance         |                             |                    |
| Department:                             | D0501005   |                                | Department Entry Date:      | 02/08/2010         |
| Location:                               | TEMPE      | Campus: Tempe                  |                             |                    |
| Establishment ID:                       | ASU00      | Arizona State University       |                             |                    |
|                                         |            |                                | Date Created:               | 02/10/2010         |
| Job Data Emplo                          | yment Data | Earnings Distribution Ben      | efits Program Participation |                    |
| Sob Data Emplo                          | yment Data | Earnings Distribution Ben      | ents Frogram Farticipation  |                    |

7) Select Employment Data

#### 8) You are now on the Employment Information screen

|            |                                                                            |                                                                                                    | ID:                                                                                                    | 101010                                                                                                    | 01010                                                                                                    | Empl Rcd #:                                                                                                    | 0                                                                                                    |
|------------|----------------------------------------------------------------------------|----------------------------------------------------------------------------------------------------|----------------------------------------------------------------------------------------------------|----------------------------------------------------------------------------------------------------|----------------------------------------------------------------------------------------------------|----------------------------------------------------------------------------------------------------|----------------------------------------------------------------------------------------------------|
|            | -                                                                          |                                                                                                    |                                                                                                    |                                                                                                    |                                                                                                    |                                                                                                    |                                                                                                    |
| 0          | Original Start D                                                           | ate:                                                                                                    | 03/                                                                                                    | 29/2004                                                                                                    | 0                                                                                                    | verride                                                                                                    |                                                                                                    |
| 02/08/2010 | First Start Date                                                           |                                                                                                    | 03/                                                                                                    | 29/2004                                                                                                    |                                                                                                    |                                                                                                    |                                                                                                    |
|            |                                                                            | Yea                                                                                                    | rs Months                                                                                                    | Days                                                                                                    |                                                                                                    |                                                                                                    |                                                                                                    |
| 03/29/2004 | Override                                                                   | þ                                                                                                    | 6 2                                                                                                    | 5                                                                                                    |                                                                                                    |                                                                                                    |                                                                                                    |
|            |                                                                            |                                                                                                    |                                                                                                    |                                                                                                    |                                                                                                    |                                                                                                    |                                                                                                    |
|            |                                                                            |                                                                                                    |                                                                                                    |                                                                                                    |                                                                                                    |                                                                                                    |                                                                                                    |
| 02/08/2010 |                                                                            | First                                                                                                    | Assignme                                                                                                    | nt Start:                                                                                                    | 03/29/                                                                                                    | 2004                                                                                                    |                                                                                                    |
|            |                                                                            |                                                                                                    |                                                                                                    |                                                                                                    |                                                                                                    |                                                                                                    |                                                                                                    |
| Home       |                                                                            | Yea                                                                                                    | rs Months                                                                                                    | Days                                                                                                    | Т                                                                                                    | ime Reporter D                                                                                                    | ata                                                                                                    |
| 03/29/2004 | Override                                                                   | 6                                                                                                    | 2                                                                                                    | 5                                                                                                    |                                                                                                    |                                                                                                    |                                                                                                    |
| 03/29/2004 | Override                                                                   | 6                                                                                                    | 2                                                                                                    | 5                                                                                                    |                                                                                                    |                                                                                                    |                                                                                                    |
| 03/29/2004 | Override                                                                   | 6                                                                                                    | 2                                                                                                    | 5                                                                                                    |                                                                                                    |                                                                                                    |                                                                                                    |
|            |                                                                            |                                                                                                    |                                                                                                    |                                                                                                    |                                                                                                    |                                                                                                    |                                                                                                    |
|            |                                                                            | Last                                                                                                    | Verificatio                                                                                                    | n Date:                                                                                                    |                                                                                                    |                                                                                                    |                                                                                                    |
|            |                                                                            | Posi                                                                                                    | tion Phone:                                                                                                    |                                                                                                    |                                                                                                    |                                                                                                    |                                                                                                    |
|            |                                                                            |                                                                                                    |                                                                                                    |                                                                                                    |                                                                                                    |                                                                                                    |                                                                                                    |
|            |                                                                            |                                                                                                    |                                                                                                    |                                                                                                    |                                                                                                    |                                                                                                    |                                                                                                    |
|            |                                                                            |                                                                                                    |                                                                                                    |                                                                                                    |                                                                                                    |                                                                                                    |                                                                                                    |
|            |                                                                            |                                                                                                    |                                                                                                    |                                                                                                    |                                                                                                    |                                                                                                    |                                                                                                    |
|            | 02/08/2010<br>03/29/2004<br>02/08/2010<br>Home<br>03/29/2004<br>03/29/2004 | 02/08/2010 First Start Date<br>03/29/2004 Override<br>02/08/2010<br>Home<br>03/29/2004 Override<br>03/29/2004 Override | 02/08/2010 First Start Date:<br>Yea<br>03/29/2004 ○ Override *<br>02/08/2010 First<br>Home Yea<br>03/29/2004 ○ Override *<br>03/29/2004 ○ Override *<br>03/29/2004 ○ Override *<br>03/29/2004 ○ Start Date:<br>Last | 02/08/2010         First Start Date:         03/2           03/29/2004         Override         0           02/08/2010         First Start Date:         03/2           02/08/2010         First Assignment           03/29/2004         Override         0           03/29/2004         Override         0           03/29/2004         Override         0           03/29/2004         Override         0           03/29/2004         Override         0           03/29/2004         Override         0           03/29/2004         East Verification | 02/08/2010         First Start Date:         03/29/2004           Years         Months         Days           03/29/2004         Override         6         2         5           02/08/2010         First Assignment Start:           02/08/2010         First Assignment Start:           03/29/2004         Override         6         2         5           03/29/2010         Coverride         6         2         5 | 02/08/2010         First Start Date:         03/29/2004           Years Months Days         03/29/2004         Override         6         2         5           03/29/2004         Override         6         2         5         5           02/08/2010         First Assignment Start:         03/29/2004         03/29/2004         03/29/2004         03/29/2004           Home         Years Months Days         T         03/29/2004         03/29/2004         03/29/2004         03/29/2004         03/29/2004         03/29/2004         03/29/2004         03/29/2004         03/29/2004         03/29/2004         03/29/2004         03/29/2004         03/29/2004         03/29/2004         03/29/2004         03/29/2004         03/29/2004         03/29/2004         03/29/2004         03/29/2004         03/29/2004         03/29/2004         03/29/2004         03/29/2004         03/29/2004         03/29/2004         03/29/2004         03/29/2004         03/29/2004         03/29/2004         03/29/2004         03/29/2004         03/29/2004         03/29/2004         03/29/2004         03/29/2004         03/29/2004         03/29/2004         03/29/2004         03/29/2004         03/29/2004         03/29/2004         03/29/2004         03/29/2004         03/29/2004         03/29/2004         03/29/2004         03/29/ | 02/08/2010         First Start Date:         03/29/2004           Years Months         Days           03/29/2004         Override         6         2         5           02/08/2010         First Assignment Start:         03/29/2004           02/08/2010         First Assignment Start:         03/29/2004           Home         Years Months         Days           03/29/2004         Override         6         2         5           03/29/2004         Override         6         2         5           03/29/2004         Override         6         2         5           03/29/2004         Override         6         2         5           03/29/2004         Override         6         2         5           03/29/2004         Override         6         2         5           03/29/2004         Override         6         2         5           03/29/2004         Override         5         5         5 |

- 9) Note the Original Start Date
- 10) Note the Last Start Date
- 11) If the Original Start Date and the Last Start Date are the same and are at least 12 months prior to the requested leave date, the employee has met the first part of the eligibility requirement.

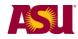

## 12) The leaves representative should contact the department's designated Benefits Administrator\* if the Original Start Date and the Last Start Date: \* Are the same but within 12 months of the requested leave date, or

\* Are different.

If the person is a transfer employee from the Arizona University System, please contact your department's Leaves Management Partner for assistance in determining eligibility for this first requirement.

Get assistance Find your Leaves Management Partner cfo.asu.edu/hr-benefitspartners Email <u>HR\_Disability@asu.edu</u>.

At this point, if the employee is not eligible for FMLA, the department may choose to offer Extended Leave of Absence - staff, Health Related Leave with Pay - faculty/sick, or Leave of Absence without Pay - faculty. End-User Document Overview for ASU Leave: Family Member Health (Non-FMLA).

#### Eligibility Requirement #2

Verify that the employee has **worked** at least 1250 hours during the 12 months immediately prior to the requested leave date.

- Unpaid hours off do **not** count
- Paid time off under a leave benefits plan e.g., sick, vacation or holiday do not count
- > Hours taken for National Guard or Reserve duty **do** count
- > Hours worked as a student worker **do** count
- Furlough hours do count
- If an employee works multiple jobs, worked hours are added together and all do count

The **Scheduled Leave Planning Report** on the dashboard is used:

- 1) Go to www.asu.edu/dashboard/
- 2) Select Human Resources on the left sidebar menu
- 3) Log in
- 4) Select Scheduled Leave Planning, on the left side bar menu

| My ASU                                                                     | My Info                                                                                                    |    |
|----------------------------------------------------------------------------|----------------------------------------------------------------------------------------------------|----|
| <ul> <li>Hide header</li> <li>Dashboard Main</li> <li>Norkforce</li> </ul> | Search By:     Employee Name     Employee Name     Printer Friendly       Leave Type:     ALL     Plans to Work     ALL     From:     5/27/2010     Fo:     6/27/2010 | Go |
| SUMMARY                                                                    | <ul> <li>Please enter search term along with your selections and press 'Go' to see results.</li> </ul>                                                                |    |
| Employee List/Jol<br>Scheduled Leave<br>Planning<br>Vacation Planning      | There may be some delay while the dashboard loads, depending on the amount of data being presented/retreived.                                                         |    |

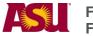

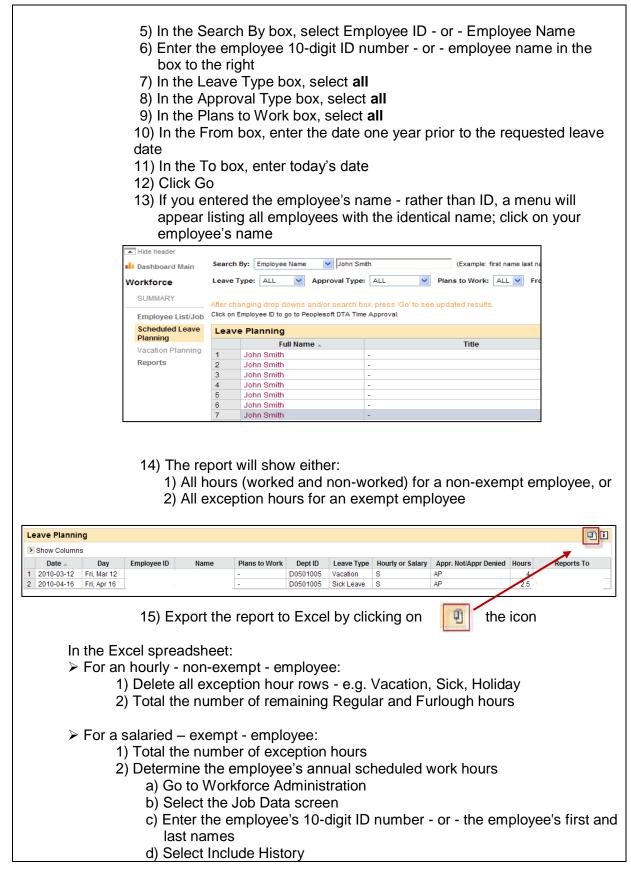

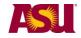

- e) Click Search
- f) Click the Job Information tab along the top
- g) You are now on the Job Information screen

| John Smi                        | ith        | EMP                   | ID: 1                   | 010101010      | Empl Rcd #: 0         |  |
|---------------------------------|------------|-----------------------|-------------------------|----------------|-----------------------|--|
| Job Information                 |            |                       |                         |                | Find First I of 6 🕨 L |  |
| Effective Date:                 | 02/08/2010 | Effective Sequence:   | 0 Dob Indica            |                |                       |  |
| Action / Reason:                | Rehire     | Re                    | ehire After 12th Months |                | Current               |  |
| Job Code:                       | 191427     |                       | Entry Date:             | 02/08/2010     |                       |  |
| Supervisor Level:               |            |                       |                         |                |                       |  |
| Reports To:                     | 109430     | Asst Director         |                         |                |                       |  |
| Regular/Temporary:              | LT Temp    |                       | Full/Part:              | Full-Time      |                       |  |
| Empl Class:                     | Srvc Prof  |                       | Officer Code:           | N/A            |                       |  |
| Regular Shift:                  | N/A        |                       | Shift Rate:             |                | 1                     |  |
| Classified Indc:                | Svc Prof   |                       | Duties Type:            |                |                       |  |
| Standard Hours                  |            |                       |                         |                |                       |  |
| Standard Hours:                 | 40.00      |                       |                         |                |                       |  |
| Work Period:                    | w          | Weekly                |                         |                |                       |  |
| FTE:                            | 1.000000   | Adds to FTE Act       | ual Count? En           | cumbrance Over | ride                  |  |
| Contract #                      |            |                       |                         |                |                       |  |
| Contract Number: Contract Type: |            |                       |                         |                |                       |  |
| ASU Jobcode/Positio             | on Data    |                       |                         |                |                       |  |
| Workers' Comp Cod               | e: 8868    | EEO Job Group: 321 Ma | anagement-Related Spe   | cialists Finge | rprint required?:     |  |

- h) Note the Standard Hours
- i) Multiply the Standard Hours by 52 weeks

3) Subtract the exception hours from the employee's annual Standard Hours

If the total number of worked hours is at least 1250, the employee has met the second part of the eligibility requirement.

If the person is a transfer employee from the Arizona University System, please contact your department's Leaves Management Partner for assistance in determining eligibility for this second requirement.

At this point, if the employee is not eligible for FMLA, the department may choose to offer Extended Leave of Absence - staff, Health Related Leave with Pay - faculty/sick, or Leave of Absence without Pay - faculty. <u>End-User Document Overview for ASU Leave: Family Member Health (Non-FMLA)</u>.

#### **Eligibility Requirement #3**

Determine the amount of FMLA leave the employee has already taken, if any, since the last anniversary month. The anniversary month is the month designated in the **Last Start Date** - See Eligibility Requirement #1.

To search for prior FMLA usage, in HRIS:

- 1) Go to Workforce Administration
- 2) Select the Job Data screen
- 3) Enter the employee's 10-digit ID number or the employee's first and last names

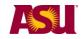

- 4) Select Include History
- 5) Click Search
- 6) You are now on the Work Location screen

| John Smi             | th EMP          |                    |              | ID: 1        | 1010101010         | Empl Rc    | d#: 0          |
|----------------------|-----------------|--------------------|--------------|--------------|--------------------|------------|----------------|
| Work Location        |                 |                    |              |              |                    | Find First | 【 2 of 5 ▶ Las |
| HR Status:           | Active          | Payroll Status:    | Active       |              |                    |            |                |
| Effective Date:      | 04/06/2009      | Sequence:          | o 🗂          |              | Job Indica         | tor Prim   | ary Job        |
| Action Reason:       | Return from Le  | ave                | Return From  | Leave w/ Be  | nefits             |            |                |
|                      |                 |                    |              |              |                    |            | History        |
| Last Start Date:     | 11/13/2007      | Termination [      |              |              |                    |            |                |
| Expected Job End Dat |                 | End Job A          | utomatically |              |                    |            |                |
| Override Position D  | 110117          |                    |              |              | Position Entry Dat | te:        | 12/29/2008     |
| Override Position D  | ala             | Position I         | Management R | ecord        |                    |            |                |
| Regulatory Region:   | USA             | United State       | S            |              |                    |            |                |
| Company:             | ASU             | Arizona State      | e University |              |                    |            |                |
| Business Unit:       | D0101           | D - Busines:       | s & Finance  |              |                    |            |                |
| Department:          | D0501005        |                    |              |              | Department Entr    | y Date:    | 03/24/2008     |
| Location:            | TEMPE           | Campus: Te         | mpe          |              |                    |            |                |
| Establishment ID:    | ASU00           | Arizona State      | University   |              |                    |            |                |
|                      |                 |                    |              |              | Date C             | reated:    | 04/15/2009     |
|                      |                 |                    |              |              |                    |            |                |
| Job Data             | Employment Data | Earnings Distribut | ion Benef    | fits Program | Participation      |            |                |

7) Click on the arrow to the left of the word Last

8) Continue to click the arrow while searching for a Return from Leave in the Action field

**Remember** – You need only go back as far as the last anniversary date.

- 9) If there is a Return from Leave action, note the effective date
- 10) Continue to click the arrow to search for the Un/Paid Leave of Absence in the Action field
- 11) Note the effective date
- 12) Count the number of days between the effective dates and divide by seven to calculate the number of weeks and days the employee has already used
- 13) Determine if the employee has had any Intermittent Leave usage during this period by referring to the employee's department leave file. Count the actual number of work hours missed and divide by eight to calculate the number of days already used.

Subtract the amount of FMLA time already taken since the last anniversary date from the 12-week entitlement to determine how many weeks the employee has remaining to use.

If the person is a transfer employee from the Arizona University System, please contact your department's Leaves Management Partner for assistance in determining eligibility for this second requirement.

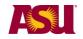

At this point, if the employee is not eligible for FMLA, the department may choose to offer Extended Leave of Absence - staff, Health Related Leave with Pay - faculty/sick, or Leave of Absence without Pay - faculty. <u>End-User Document Overview for ASU Leave: Family Member Health</u> (Non-FMLA).

## Step 4 Issue the FMLA Notice of Eligibility with Rights & Responsibility for Family Member Health PDF

This is the first notice to be given to the employee upon receipt - or issuance - of a leave request. This notice gives **conditional leave approval**, information about the employee's eligibility for FMLA leave, details the employee's specific responsibilities and explains any consequences for the employee failing to meet those responsibilities.

Complete the form, as applicable

➢Mail to the employee along with the appropriate supplemental forms - See Steps 5 and 6

Indicate date form issued to employee on copy and place in employee's leave file Important: Confidential leave and medical information must be kept in a secured and separate file from the department personnel files. Departments will be audited periodically to ensure compliance.

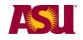

|                                                                                                    | BILITY WITH RIGHTS &<br>AMILY MEMBER HEALTH                                                                                                    |
|----------------------------------------------------------------------------------------------------|----------------------------------------------------------------------------------------------------|
| DATE:                                                                                                    | Employee 10-digit ID:                                                                                                    |
| TO:                                                                                                    |                                                                                                    |
| FROM:<br>College or Department Name                                                                                                    | College or Department Number                                                                                                    |
| FAX THIS FORM TO: HR DISABILITY & LEAVES PRODear                                                                                                    | OGRAM MANAGEMENT UNIT AT 480.993.0007                                                                                                    |
| On, you informed us that you needed leave beginn<br>parent or member of your established household who has a serious h                                                                                                    | ealth condition.                                                                                                    |
| This adition notion to infra you previou an eligible for Far                                                                                                    | man Medin & Leave Cont (FMI) and the wou still bave                                                                                                    |
|                                                                                                    |                                                                                                    |
| Step 5 Include the FMLA Certification<br>for Family Member's Serious                                                                                                    |                                                                                                    |
| This form provided to the employee requests<br>information from the family member's health of<br>for leave. If the employee does not provide the<br>right to deny the requested leave.                                                                                                    | care provider to substantiate the need                                                                                                    |
| This form should be completed by the health beginning of the leave. If the form is complet change the leave date, a second documentat                                                                                                    | ed earlier and it becomes necessary to                                                                                                    |
| <ul> <li>Complete Section I</li> <li>You must allow the employee at least 15 ca</li> <li>Mail to the employee with the Notice of Elig</li> <li>Instruct the employee to complete Section I</li> <li>Instruct the employee to give entire form to provider, asking him/her to complete Sectio</li> <li>Indicate date form issued to employee on ca</li> <li>IMPORTANT: Confidential leave and medi secured and separate file from the departm audited periodically to ensure compliance.</li> <li>Fax copy to the Disability &amp; Leaves Program</li> </ul> | ibility - See Step 4<br>I<br>the family member's health care<br>n III and to return the form, as indicated<br>opy and place in employee's leave file<br>cal information must be kept in a<br>ent personnel files. Departments will be |

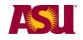

|             |                                                                                                    | ION OF HEALTH CARE PROVIDER FOR<br>S SERIOUS HEALTH CONDITION                                                                                                    |
|-------------|----------------------------------------------------------------------------------------------------|----------------------------------------------------------------------------------------------------|
|             | N                                                                                                    | ame                                                                                                    |
|             | Health Care Provider, Ad                                                                                                    | Idress                                                                                                    |
|             | Please return this form<br>byto:                                                                                                    |                                                                                                    |
|             | ~~~ ·                                                                                                    |                                                                                                    |
|             |                                                                                                    |                                                                                                    |
|             |                                                                                                    | ) FAX: ()                                                                                                    |
|             | SECTION I: Instructions for Completion by DEPARTMENT<br>The Family and Medical Leave Act (FMLA) provides that an employ<br>need to care for a covered family member with a serious health com<br>health care provider. Please complete the above return address at<br>must visitain and complete the above return address at<br>must visitain and complete the above return address at | fition to submit a medical certification issued by the employee's<br>d Section I before giving this form to your employee. Departments                                                       |
| Step<br>PDF | 6 Include the Authorization for                                                                                                    | or Release of Health Information                                                                                                    |
|             | discuss protected medical information mandated by FMLA law, most health of                                                                                                    | are providers require it. OHR recommends<br>e complete the form prior to the leave rather                                                                                                    |
|             | ➢ Request the employee complete the                                                                                                    | ee with the Notice of Eligibility - See Step 4. form and return to department leaves                                                                                                    |
|             | <b>Important:</b> Confidential leave and r<br>secured and separate file from the d<br>be audited periodically to ensure cor                                                                                                    | ee and place a copy in employee's leave file<br>nedical information must be kept in a<br>epartment personnel files. Departments will<br>npliance.<br>Program Management Unit at 480-993-0007 |
|             |                                                                                                    |                                                                                                    |
|             |                                                                                                    |                                                                                                    |
|             |                                                                                                    |                                                                                                    |
|             |                                                                                                    |                                                                                                    |
|             |                                                                                                    |                                                                                                    |
|             |                                                                                                    |                                                                                                    |

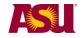

| AUTHORIZATION FOR<br>RELEASE OF HEALTH CARE INFORMATION                                                                                                    |
|----------------------------------------------------------------------------------------------------|
| I, <u>(employeename)</u> , hereby authorize my health care providers (or organizations) to disclose health information to Arizona State University ("ASU") for the purpose of my request for a leave of absence, effective, under ASU policy and/or the Family Medical Leave Act (FMLA).                                                                                                    |
| <ul> <li>I authorize the following information be provided or clarified:</li> <li>Information contained on the Certification of Health Care Provider/Medical Documentation Form</li> <li>Other:</li></ul>                                                                                                    |
| ASU may request protected health information only for the purpose of my leave of absence under ASU policy<br>and/or the FMLA. I request to restrict use and disclosure of protected health information concerning health care<br>treatment, payment, or health care operations about me by ASU in accordance with the Health Insurance<br>table and and and the AC 5199 MPA.                                                                                              |
| Step 7 Authenticate or Clarify the Certification<br>of Health Care Provider                                                                                                    |
| If the employee submits a complete and sufficient certification, <b>no additional</b> information may be requested from the health care provider.                                                                                                    |
| If the certification is considered either incomplete or insufficient, the employee must<br>be notified, via the Designation Form, and given calendar days to cure any<br>deficiency. A certification is considered incomplete if an item is not filled in; it is<br>considered insufficient if the information is vague, ambiguous or nonresponsive.                                                                                                    |
| If it is necessary to either clarify and/or authenticate the certification, the department<br>leaves representative may contact the provider. Authentication means providing the<br>health care provider with a copy of the certification and requesting verification that<br>the information is complete and authorized by the provider who signed it.<br>Clarification means a need to understand the handwriting on the certification or the<br>meaning of a response. |
| Important: Contact with the health care provider by the employee's direct supervisor is prohibited by FMLA law.                                                                                                    |
| Step 8 Issue the FMLA Designation Notice for Family Member's Health                                                                                                    |
| After the department has received and reviewed the FMLA Certification of Health Care Provider, the Designation Notice is provided to advise the employee if the FMLA leave has been approved or denied, or if additional information is needed.                                                                                                    |

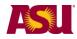

|        | Complete and mail to the employee within five busine<br>certification<br>indicate date form issued to employee on copy and p<br><b>mportant:</b> Confidential leave and medical information<br>and separate file from the department personnel files<br>periodically to ensure compliance. | lace in employee's leave file<br>on must be kept in a secured |
|--------|----------------------------------------------------------------------------------------------------|---------------------------------------------------------------|
|        | FMLA LEAVE DESIGNATION NO<br>FAMILY MEMBER HEALTH                                                                                                    | TICE                                                          |
|        | DATE: Empl                                                                                                    | loyee 10-digit ID:                                            |
| 1      | ROM:<br>College or Department Name                                                                                                    | College or Department Number                                  |
| I      | FAX THIS FORM TO: HR DISABILITY & LEAVES PROGRAM MA                                                                                                    | ANAGEMENT UNIT AT 480.993.0007                                |
|        | Dear<br>Ve have reviewed your request for leave under the Family and Medical Leave A                                                                                                    | Act (FMLA) and any supporting                                 |
| Step 9 | Issue the Leave of Absence Status Ch                                                                                                    | ange Form <u>PDF</u>                                          |
|        | tue this form <b>in the pay period</b> any of the following e<br>The duration of leave period changes<br>The type of leave changes<br>The pay status changes<br>The employee returns to work                                                                                               | events occur:                                                 |
|        | Fax to Disability & Leaves Program Management Unindicate date faxed and place in employee's leave file <b>mportant:</b> Confidential leave and medical information and separate file from the department personnel files periodically to ensure compliance.                                | e<br>on must be kept in a secured                             |
|        |                                                                                                    |                                                               |

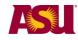

| Employee 10-digit ID Number:                                                                                                    | Date:                                                                                               |                                               |
|----------------------------------------------------------------------------------------------------|----------------------------------------------------------------------------------------------------|-----------------------------------------------|
| Department Name:                                                                                                    | Department N                                                                                        | umber:                                        |
| CIMICOL LEAVE DATE                                                                                                    | Leave Begin Date:                                                                                   |                                               |
| CHANGE LEAVE TYPE                                                                                                    | EFFECTIVE DATE:                                                                                     |                                               |
| From: FMLA<br>FMLA: Workers' Compensation<br>Extended Leave (Staff)<br>Extended Leave (Staff): Workers' Co<br>Health Related Leave (Faculty/sick)<br>Leave Without Pay (Faculty)<br>Leave Without Pay (Faculty): Worke<br>Parental | Leave Without Pay (Faculty) S'Compensation                                                          | kers' Compensation<br>: Workers' Compensation |
| ime Reporting, Intermittent<br>ransfer of Leave                                                                                                    | Leave and Compassion                                                                                | nate                                          |
| - or used the department's alter                                                                                                    | ave completed the Request for<br>native request process - and the<br>aves representative or departm | e leave should                                |

To record time in HRIS, go to:

- 1. Manager Self Service
- 2. Time Management
- 3. Report Time
- 4. Timesheet
- 5. Click: Get Employees
- 6. Select employee
- 7. View By: Time Period
- 8. On a daily basis, enter the number of hours of eligible time:

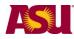

#### Family member health Family Medical Leave Act

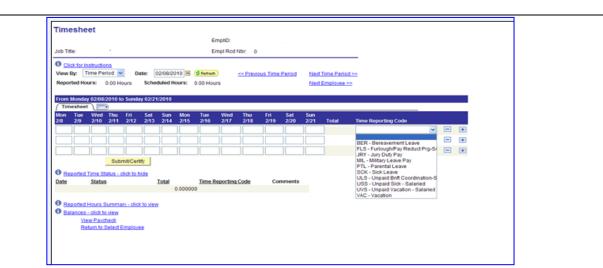

| Description                                                                                                    | Pay Code                       |                                                                                                    |
|----------------------------------------------------------------------------------------------------|--------------------------------|----------------------------------------------------------------------------------------------------|
| Sick, Paid                                                                                                    | SCK - salaried<br>SCP - hourly | An employee may use accrued sick time to remain in a paid status.                                                                                                    |
| Compensatory Time, Paid                                                                                              | CTH - hourly                   | An hourly employee may use<br>compensatory time to remain in<br>a paid status.                                                                                                    |
| Vacation, Paid                                                                                                    | VAC - salaried<br>VAH - hourly | An employee may use accrued vacation time to remain in a paid status.                                                                                                    |
| Unpaid Sick<br>Unpaid Sick                                                                                           | USS - salaried<br>USH - hourly | Use only when an employee<br>has both paid and unpaid time<br>in the same pay period - e.g. 50<br>hours VAC and 30 hours USS<br>Because the employee is still in<br>an Active (paid) status, a<br>salaried employee would<br>continue to be paid full salary if<br>the unpaid sick code is not<br>used. |
| If an employee has no paid hours available in a pay period,<br>issue the LOA Status Change Form and report no hours. |                                |                                                                                                    |

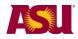

#### Intermittent Leave

Upon notification that an employee will be using Intermittent Leave, the Disability & Leaves Program Management Unit will send to the department leaves representative a form designed to assist the department in tracking the employee's time.

#### **Compassionate Transfer of Leave**

When it is apparent that the employee will be eligible for CTL, the department leaves representative should submit the following budgetary approved items to the department's designated Leaves Management Partner by confidential e-fax at 480-993-0007:

- 1) The Request for Donated Hours, and
- 2) The CTL Request Memo, and
- 3) Any applicable medical certification.

The Leaves Management Partner will notify the supervisor if the CTL has been approved.

If CTL is approved, the Leave of Absence Status Change Form must be issued - if not already issued - placing the employee on unpaid leave.

### **More Information**

#### Contact

OHR Benefits Design and Management Disability and Leaves Program Management Unit

For Department Use Only Your Leaves Management Partner cfo.asu.edu/hr-benefitspartners.

Email <u>HR\_Disability@asu.edu</u>.

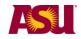

## QUICK REFERENCE GUIDE **Process Checklist**

|        | Page                                                                |
|--------|---------------------------------------------------------------------|
| Step 1 | Determine Leave Process5                                            |
| Step 2 | Receive or Issue the Leave of Absence Request Form5                 |
| Step 3 | Determine Employee Eligibility for FMLA7                            |
| Step 4 | Issue the FMLA Notice of Eligibility with Rights & Responsibility13 |
| Step 5 | Include the FMLA Certification of Health Care Provider14            |
| Step 6 | Include the Authorization for Release of Health Information         |
| Step 7 | Authenticate or Clarify the Certification of Health Care Provider16 |
| Step 8 | Issue the FMLA Designation Notice16                                 |
| Step 9 | Issue the Leave of Absence Status Change Form17                     |

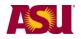

| Forms and<br>Policy References | ACD POLICIES<br>702-02 Health Related Leave<br>702-03 Family Leave<br>704-02 Vacation Leave-Fiscal Year Appt<br>704-03 Compassionate Transfer of Leave<br>707 Leave of Absence Without Pay                            |
|--------------------------------|----------------------------------------------------------------------------------------------------|
|                                | SPP POLICIES<br><u>404-04 Overtime</u><br>701-01 Sick Leave<br>702-01 Vacation Leave<br>702-04 Compassionate Transfer of Leave<br>705-01 Extended Leave of Absence<br>705-02 Family Leave                             |
|                                | FORMS<br>Generic to all leaves<br>• Leave of Absence Request Form<br>• Authorization for Release of Health Care Information<br>• Leave of Absence Status Change Form                                                  |
|                                | <ul> <li>Specific to Family Member Health</li> <li>Notice of Eligibility with Rights, &amp; Responsibility (FMLA)</li> <li>Certification of Health Care Provider (FMLA)</li> <li>Designation Notice (FMLA)</li> </ul> |
|                                |                                                                                                    |
|                                |                                                                                                    |